## はじめに添付品を確認してください

お使いになる前に、必ず本紙をご覧になり添付品を確認してください。バリューシリーズで選択したメニューによっては、添付品が追加されてい る場合があります。「選択メニュー添付品」もご覧ください。万一、欠品などがございましたら、ご購入元にご連絡をお願いします。なお、本紙に 記載している添付品とは別に、注意書きの紙などが入っている場合があります。添付品および注意書きの紙などは大切に保管してください。

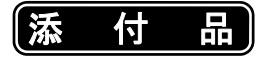

- 
- 
- -
- □ 保証書(本体の箱に貼付) □ ACアダプタ □ リカバリデータディスク(32ビット版)
- □ パソコン本体 □ ACケーブル □ リカバリデータディスク(64ビット版)
- □ USBマウス(光学式) □ はじめに添付品を確認してください(本紙) □ トラブル解決ナビ&ドライバーズディスク □ 取扱説明書 [リカバリ起動ディスク]

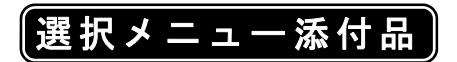

バリューシリーズで選択したメニューに該当する添付品を確認してください。

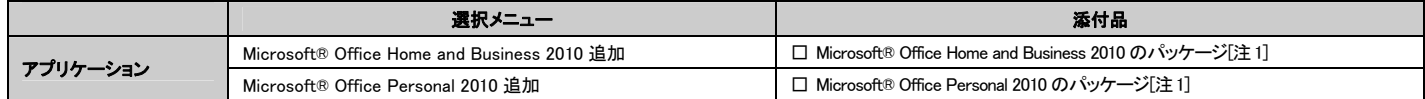

注 1: プロダクトキーは「Office 2010」のパッケージの中のメディアケース裏面に貼付されています。インストールしたパソコンとプロダクトキーをセットにして、大切に保管してください。

各製品名は、各社の商標、または登録商標です。 各製品は、各社の著作物です。 その他のすべての商標は、それぞれの所有者に帰属します。 Copyright FUJITSU LIMITED 2012-2013

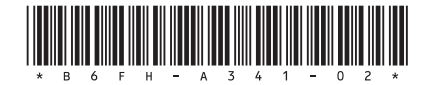